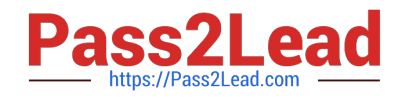

# **LCP-001Q&As**

Linux Certified Professional (LCP) Powered by LPI

# **Pass GAQM LCP-001 Exam with 100% Guarantee**

Free Download Real Questions & Answers **PDF** and **VCE** file from:

**https://www.pass2lead.com/lcp-001.html**

100% Passing Guarantee 100% Money Back Assurance

Following Questions and Answers are all new published by GAQM Official Exam Center

**C** Instant Download After Purchase

- **83 100% Money Back Guarantee**
- 365 Days Free Update
- 800,000+ Satisfied Customers

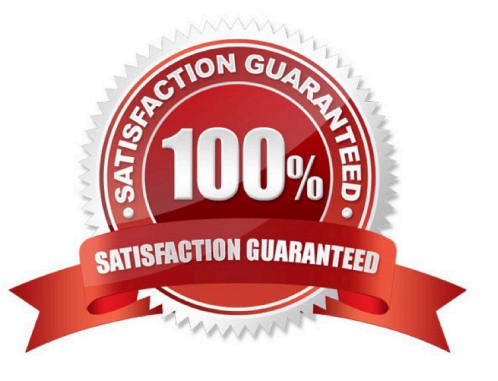

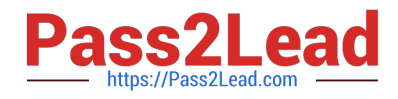

# **QUESTION 1**

Which of the following commands will print the amount of disk space used by files specified on the command line?

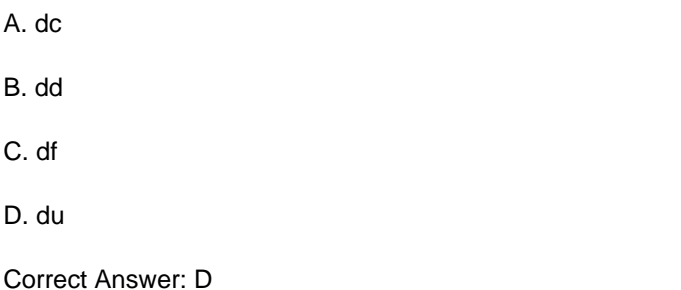

#### **QUESTION 2**

You wish to kill a process with a PID of 123. Select the command which will allow the process to "clean up" before exiting.

A. kill -1 123

B. kill -9 123

C. kill -15 123

D. kill -17 123

Correct Answer: C

To terminate the process we use kill command. But we should know the process ID. In QUESTION:s PID is specified to 123. Syntax of kill command is: kill signal PID Where -9 is the powerful signal then other signal which kill the process.

## **QUESTION 3**

The system configuration file named \_\_\_\_\_\_\_ is commonly used to set the default runlevel. (Please provide the fill name with full path information) Answer:

A. /etc/inittab

Correct Answer: A

## **QUESTION 4**

Which command is used to enable disk quotas on a particular filesystem? (Provide only the command, with no options or parameters)

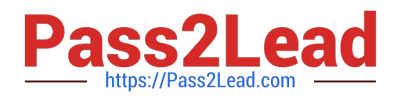

- A. quotaon
- B. /sbin/quotaon

Correct Answer: AB

# **QUESTION 5**

You are about to install a new program on an RPM based Linux system. Which of the following would be the best way to accomplish this?

- A. Get the source code in a tarball and install from that source.
- B. Get a source RPM and use rpm to install it.
- C. Use rpm to install the program\\'s binaries from an RPM package.
- D. Use cpi to extract the binaries from a source RPM and use rpm to install those sources.

Correct Answer: C

[Latest LCP-001 Dumps](https://www.pass2lead.com/lcp-001.html) [LCP-001 PDF Dumps](https://www.pass2lead.com/lcp-001.html) [LCP-001 VCE Dumps](https://www.pass2lead.com/lcp-001.html)